# **Zeitschiene**

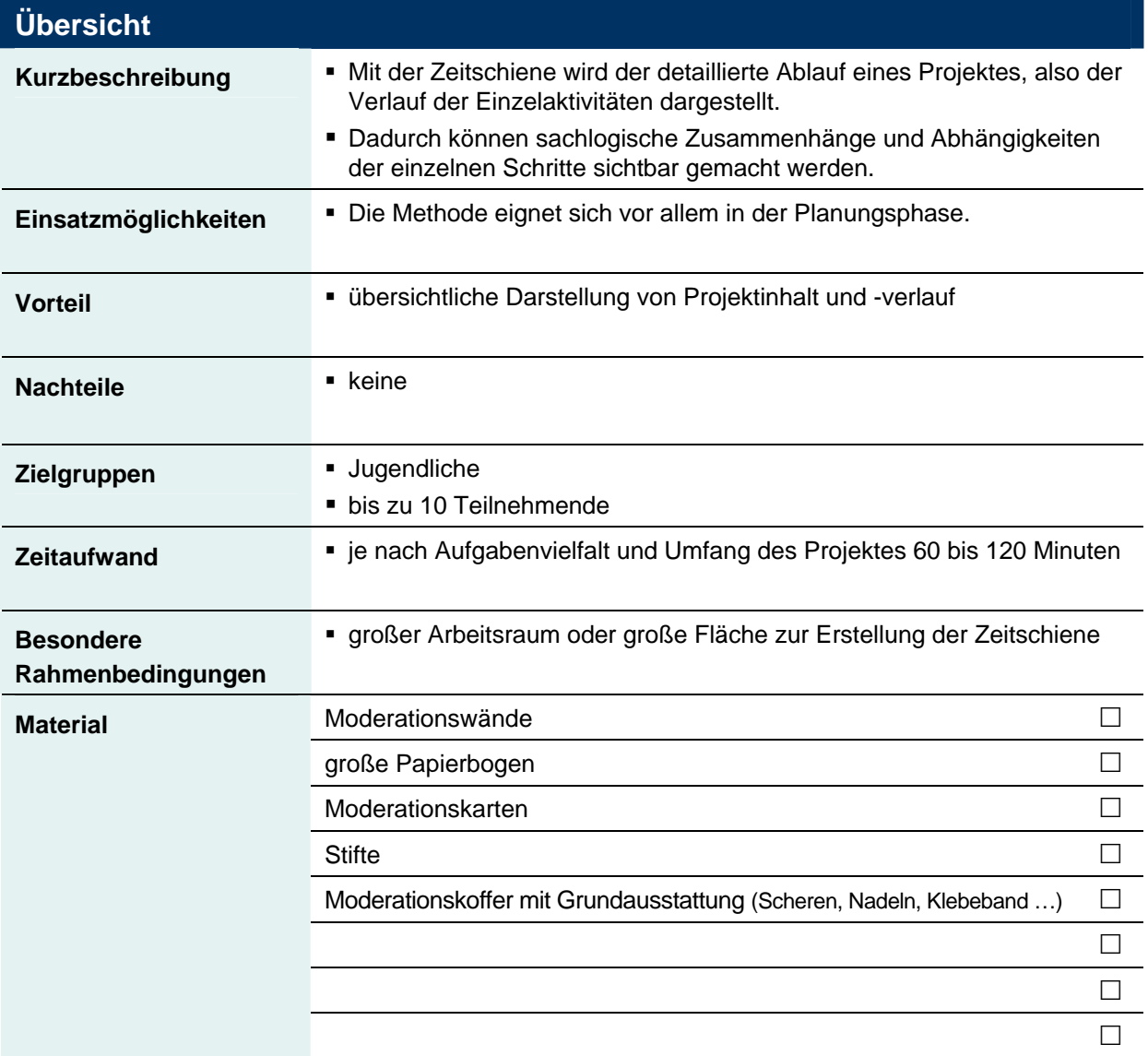

## **Moderationsanleitung Seite 1**

## **Vorbereitung**

1. Durch die Moderation wird im Vorfeld ein Raster für den zeitlichen Verlauf des Projektes erarbeitet, in das später die einzelnen Arbeitspakete eingeordnet werden können. Dieses Raster wird auf mehrere Moderationswände verteilt. Die Moderationswand wird dazu links mit einem A für Projekt-Anfang und rechts mit einem E für Projekt-Ende gekennzeichnet. Die Zeiteinheit (Woche, Monat, Tag) auf der Zeitschiene kann projektspezifisch festgelegt werden.

## **Durchführung**

- 2. Alle Aktivitäten, die im Rahmen des Projektes notwendig sind, werden auf Moderationskarten geschrieben. Dabei werden auch die Arbeitspaketetitel des Projektstrukturplans übernommen.
- 3. Die Teilnehmenden werden aufgefordert, zu den Arbeitspaketen eine zeitliche Einschätzung vorzunehmen. Dabei soll für jedes einzelne Arbeitspaket überlegt werden, wie viel Zeit für seine Bearbeitung benötigt wird. Die Zeitangabe (in Tagen/Wochen) wird auf Moderationskarten vermerkt.
- 4. Danach werden die Aufgaben in die vorbereitete visuelle Zeitschiene eingeordnet. Dieser Vorgang kann folgendermaßen ablaufen: Die Karten werden in einer sinnvollen Reihenfolge der Bearbeitung zwischen dem Projekt-Anfang und dem Projekt-Ende eingeordnet.

#### **Notizen**

## **Moderationsanleitung Seite 2**<br> **Moderationsanleitung**

#### **Durchführung** (Fortsetzung)

- 5. In dieser Weise wird verfahren, bis alle Arbeitspakete in ihrer logischen und zeitlichen Reihenfolge abgelegt sind.
- 6. Zum Abschluss wird mit allen Teilnehmenden noch einmal die Reihenfolge durchgegangen und jede Position der Arbeitspakete prüfend hinterfragt.
- 7. Wenn die Anordnung eine logisch sinnvolle Reihenfolge ergibt, können die Karten durch Pfeile verbunden werden, um die Abhängigkeiten der Arbeitspakete zu verdeutlichen. Am Ende dieses Schrittes wird überprüft, ob jeder Zettel einen von links eingehenden und einen nach rechts ausgehenden Pfeil hat.
- 8. Nachdem die Zeitschiene erstellt ist, wird sie auf folgende Standards hin überprüft:
	- Die Schiene sollte inhaltlich detailliert genug dargestellt sein, sie sollte aber nicht so detailliert sein, dass sie unnötig kompliziert wird.
	- Die Schiene sollte für alle Beteiligten auf Anhieb verständlich sein.
	- **Sie muss so klar und eindeutig angelegt sein, dass durch sie der Fortschritt des Projektes leicht** zu überwachen ist und sie als Kommunikationsmittel im Projektteam dienen kann.

## **Notizen**

## **Weitere Hinweise**

Bei dieser Art von Zeitschiene kann bis zu einer Anzahl von 50 Arbeitspaketen nach dem beschriebenen Prinzip verfahren werden. In die Zeitschiene können zusätzlich auch die "Meilensteine", das heißt die erwarteten konkret messbaren Teilergebnisse eingetragen werden.

## **Muster für eine Zeitschiene**

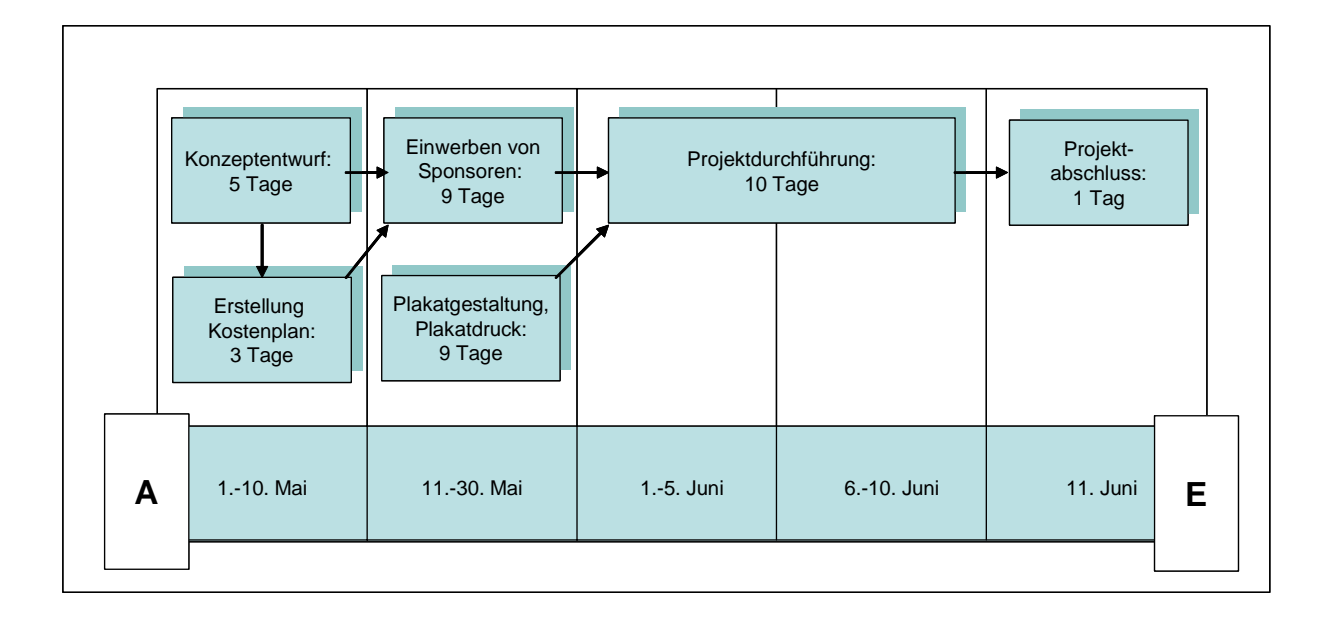